$$
\frac{x_0z_3^2:}{x_0z_3^2}
$$
3
$$
\frac{x_0z_3^2}{x_0^2}
$$
2015
$$
z_0
$$
2015
$$
z_0
$$
2015
$$
z_0
$$
3
$$
z_0
$$
3
$$
z_0
$$
3
$$
z_0
$$
3
$$
z_0
$$
3
$$
z_0
$$
3
$$
z_0
$$
3
$$
z_0
$$
3
$$
z_0
$$
3
$$
z_0
$$
3
$$
z_0
$$
3
$$
z_0
$$
3
$$
z_0
$$
3
$$
z_0
$$
3
$$
z_0
$$
3
$$
z_0
$$
3
$$
z_0
$$
3
$$
z_0
$$
3
$$
z_0
$$
3
$$
z_0
$$
3
$$
z_0
$$
3
$$
z_0
$$
3
$$
z_0
$$
3
$$
z_0
$$
3
$$
z_0
$$
3
$$
z_0
$$
3
$$
z_0
$$
3
$$
z_0
$$
3
$$
z_0
$$
3
$$
z_0
$$
3
$$
z_0
$$
3
$$
z_0
$$
3
$$
z_0
$$
3
$$
z_0
$$
3
$$
z_0
$$
3
$$
z_0
$$
3
$$
z_0
$$
3
$$
z_0
$$
3
$$
z_0
$$
3
$$
z_0
$$
3
$$
z_0
$$
3
$$
z_0
$$
3
$$
z_0
$$
3
$$
z_0
$$
3
$$
z_0
$$
3
$$
z_0
$$
3
$$
z_0
$$
3
$$
z_0
$$
3
$$
z_0
$$
3
$$
z_0
$$
3
$$
z_0
$$
3
$$
z_0
$$

*ಅಭ್ಯರ್ಥಿಗಳಿಗೆ ಸೂಚನೆ :* 

- 1. ಪ್ರವೇಶಪತ್ರದಲ್ಲಿ ನಿಗದಿಪಡಿಸಿರುವ ತಂಡ ಹಾಗೂ ಪ್ರಶೆಹತ್ರಿಕೆಯಲ್ಲಿ ಮುದ್ರಿತವಾಗಿರುವ ತಂಡವನು–ತಾಳೆ ನೋಡಿಕೊಳ್ಳುವುದು.
- 2. ನಿಮಗೆ ನಿಗದಿಪಡಿಸಿರುವ ಗಣಕಯಂತ್ರವನು–ಮಾತ್ರ ಉಪಯೋಗಿಸತಕ್ಕದ್ದು.
- 3. ಪರೀಕ್ಷಾ ಕೇಂದ್ರದಲ್ಲಿ ಸಿಡಿ, ಪೆನ್(ಪ್ರೈವ್, ಲ್ಯಾಪ್ಟಾಪ್ ಮುಂತಾದ ಬಳಕೆಯನು– ನಿಷೇದಿಸಲಾಗಿದೆ.
- 4. ತಂಡ ಬದಲಾವಣೆಗೆ ಅವಕಾಶವಿಲ್ಲ.
- 5. ಪರೀಕ್ಷಾ ಕೇಂದ್ರದಲ್ಲಿ ಶಿಸ್ತಿನಿಂದ ನಡೆದುಕೊಳ್ಳುವುದು.

# **COMPUTER EXAMINATIONS, DECEMBER, 2015 / JANUARY, 2016 GRAPHIC DESIGNER COURSE PRACTICAL EXAMINATIONS**

Time : 2 hours ] [ Max. Marks : 100

*Instructions to the Candidates :*

- 1. Create a new folder on the desktop.
- 2. Name your Folder by your Register Number.
- 3. Save all your files into your folder.

#### *Note* **: Answer** *all* **the 4 questions.**

#### **SECTION – I : PAGEMAKER**

#### **Question No. 1** 25

**Type the following passage in PageMaker (150 mm × 100 mm page size):** 

10

#### SMART PHONE

A smart phone is a mobile phone with an advanced mobile operating system which combines features of a personal computer operating system with other features useful for mobile or handheld use. They typically combine the features of a cell phone with those of other popular mobile devices, such as personal digital assistant (PDA), media player and GPS navigation unit. Most smart phones can access the Internet, have a touch screen user interface, can run third-party apps, music players and are camera phones. Most smart phones produced from 2012 onwards also have high-speed mobile broadband 4G LTE internet, motion sensors, and mobile payment mechanisms.

In 2014, sales of smart phones worldwide topped 1·2 billion, which was up 28% from 2013.

# Display

One of the main characteristics of smart phones is their screen. It usually fills almost the entire phone surface (about 70%); screen size usually defines the size of a smart phone. Many have an aspect ratio of 4 : 3 or 16 : 9.

# **Do the following alignments :**

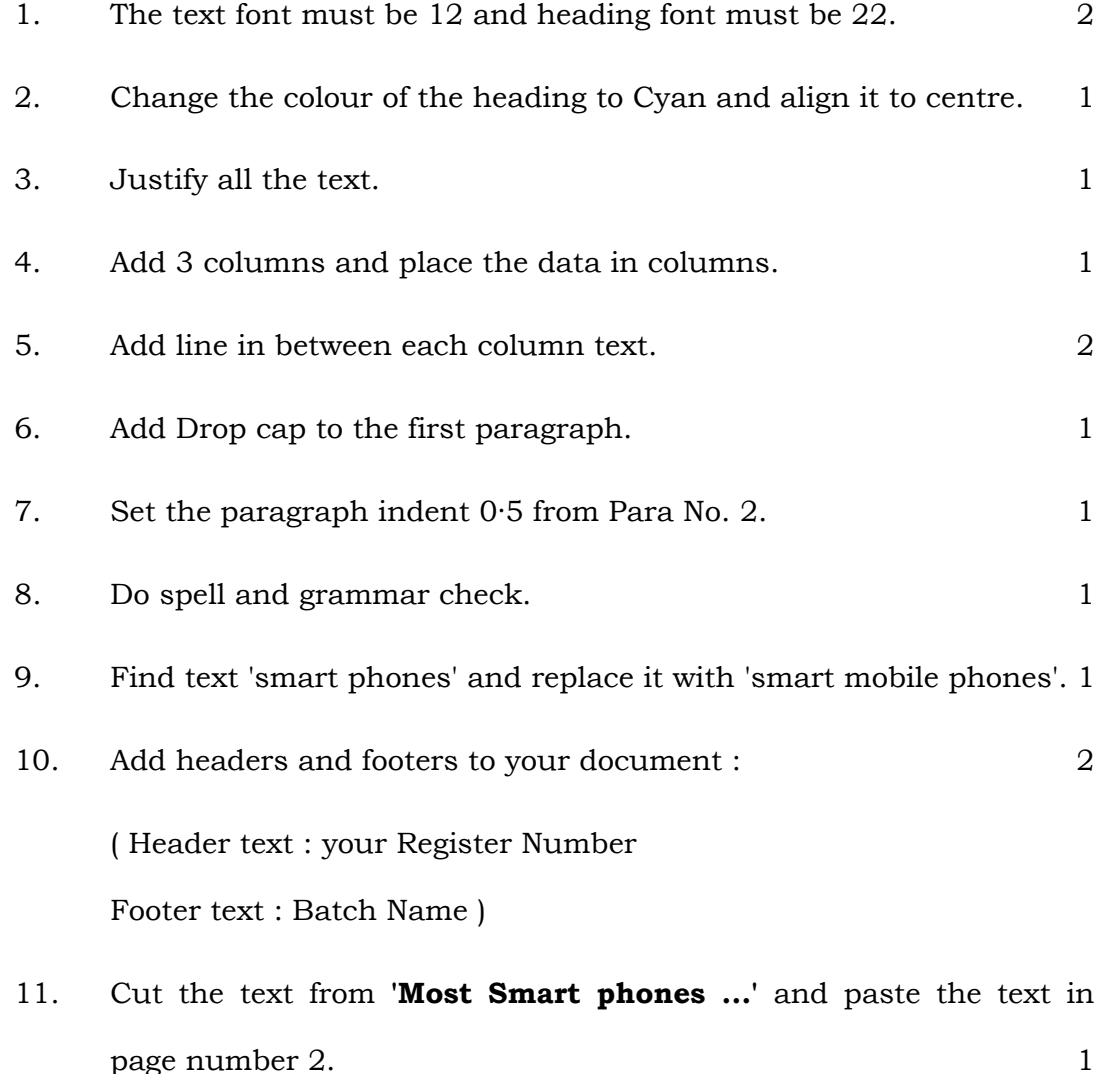

[ Turn over

## Code No. **42 Y (B)** 4

12. Add page number to your document at right side of your page. 1

## **Question No. 2**

# **Create a Student IDENTITY CARD using the following details :** 25

The ID card should contain the following information :

- y Name of the Institution : SAHYADRI PRE-UNIVERSITY COLLEGE
- Address : Navanagar, Hassan
- $\bullet$  IDENTITY CARD :
- Particulars for front side of the ID card :
	- i) Name of the Student
	- ii) Class/Section
	- iii) Date of Birth
	- iv) Address
	- v) Mobile No.
	- vi) Blood Group
	- vii) Signature of the Student
	- viii) Signature of the Principal with seal
	- ix) Space for Logo ( $15 \text{ mm} \times 15 \text{ mm}$ )
	- x) Space for Photo ( $25 \text{ mm} \times 30 \text{ mm}$ )
- Particulars for back side of the ID card :

 *Instructions :* 

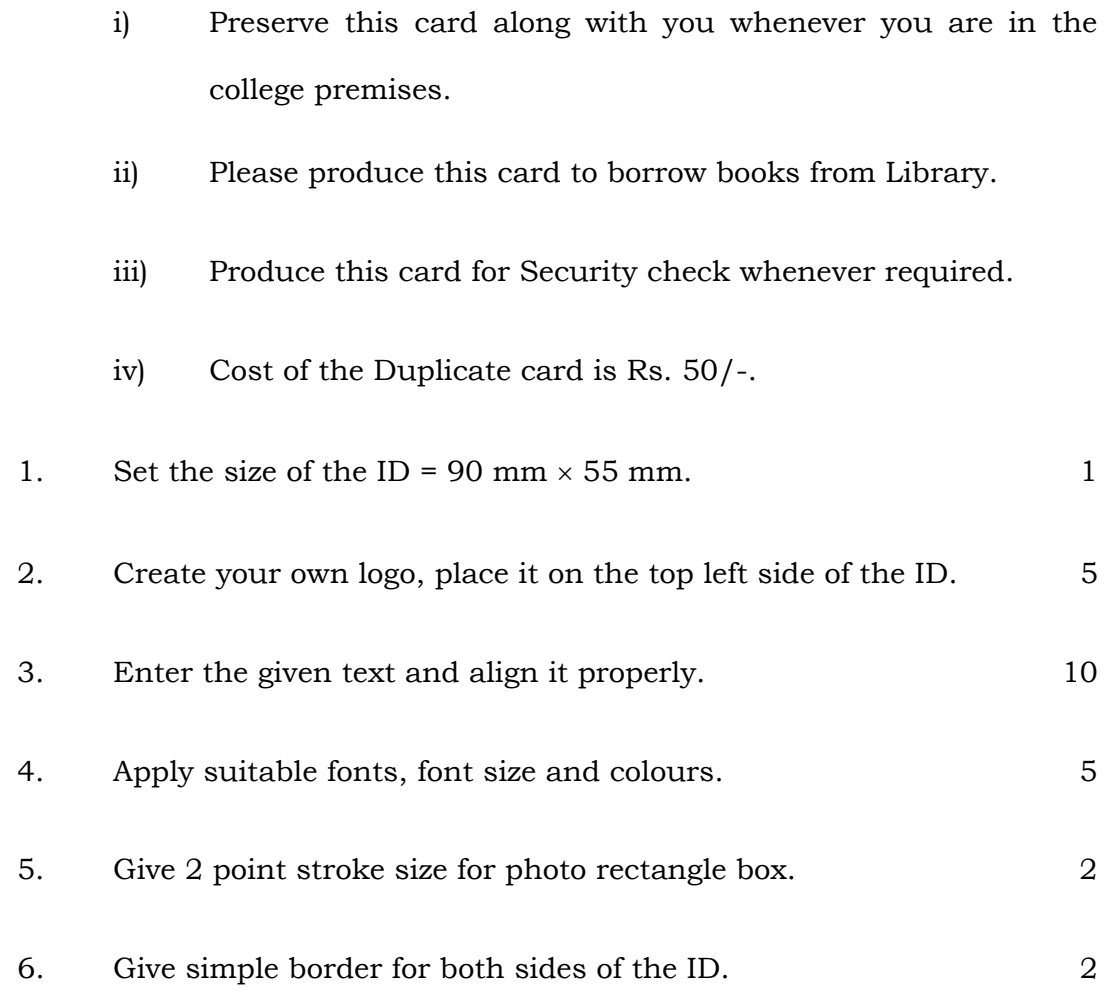

# **SECTION – II : CORELDRAW**

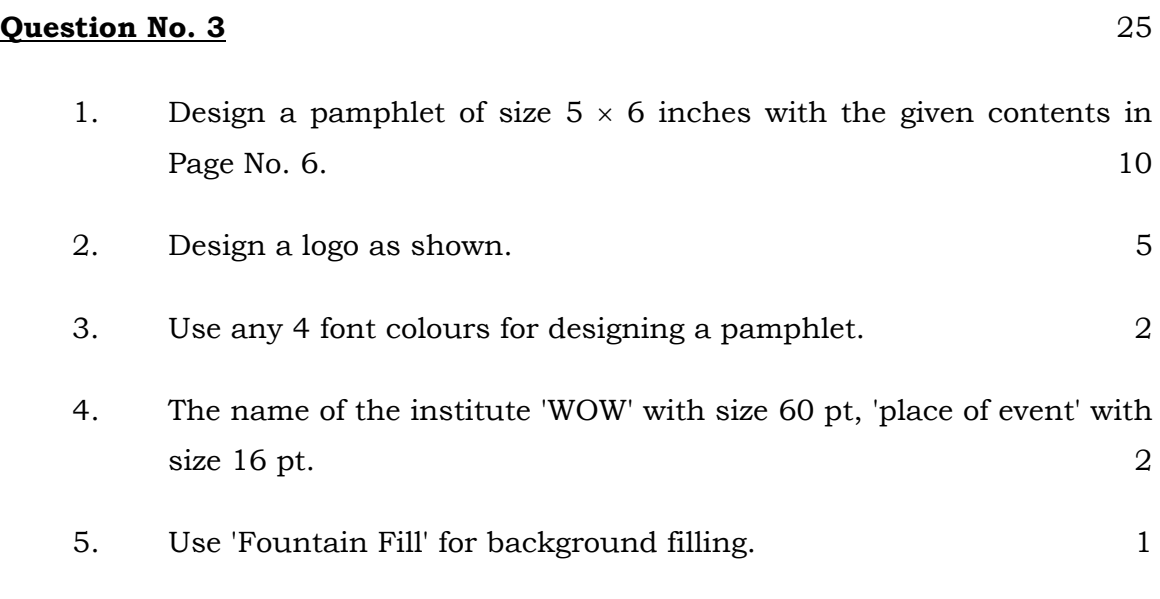

- 6. For Guest names use font face 'Arial Black' and size 24 pt. 1
- 7. For mentioning program list use font face 'Arial' with size 12 pt. 1
- 8. Apply Shadows for Event names or specify in multicolour. 1
- 9. Align all the text to the centre of the page  $(5 \times 6 \text{ inch box})$ . 2

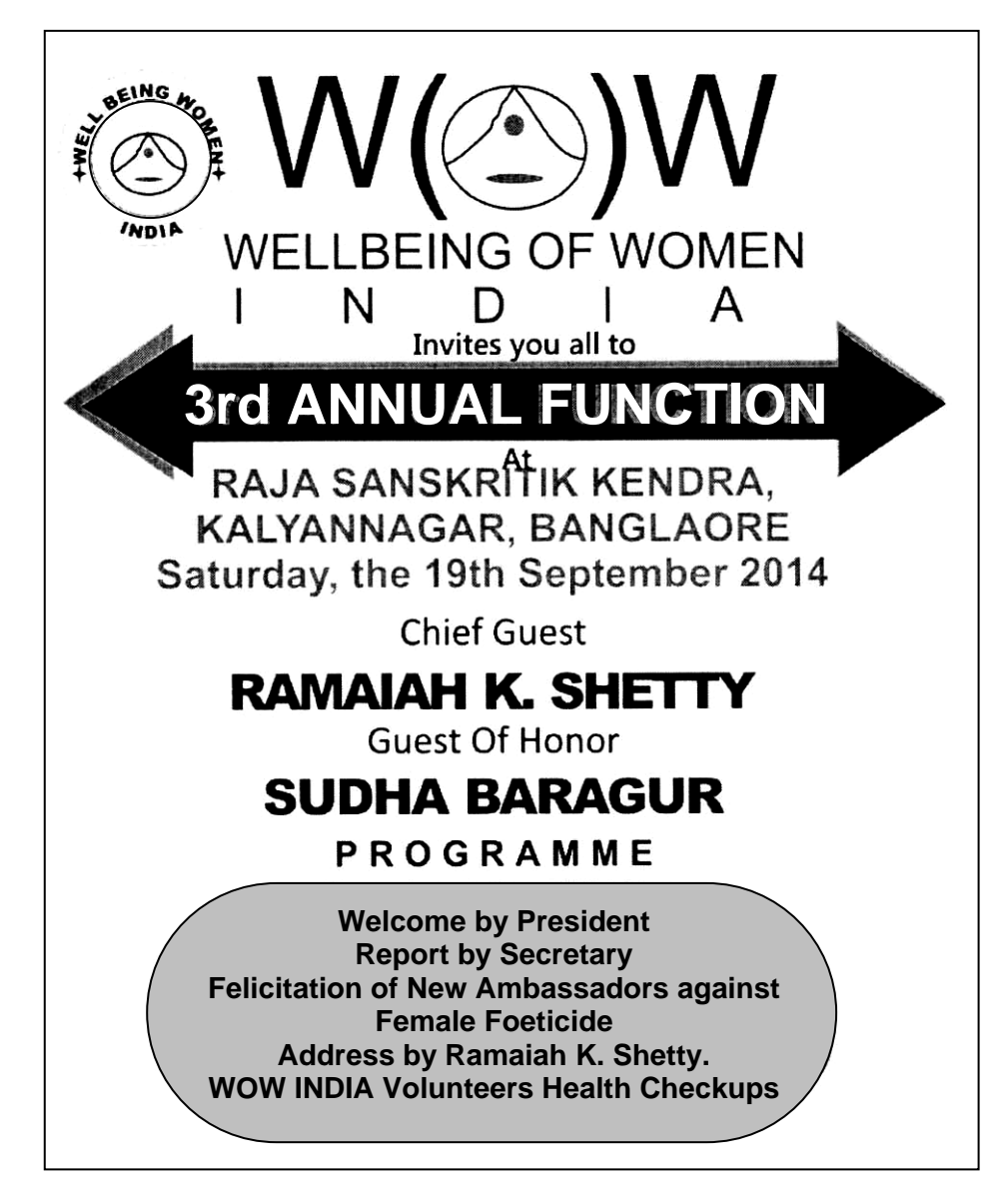

# **Question No. 4** 25

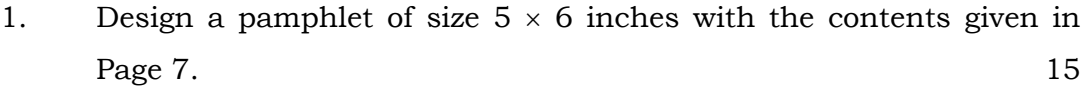

2. Use any 4 font colours for designing a pamphlet. 2

- 3. The name of the program "nাঁৱঁংছ প্ৰৰাঞ্চীই" with font face 'Nudi 10e' and size 56 pt and apply shadows for event names or specify in multicolour. 2
- 4. Use 'Mesh Fill' for background filling. 1
- 5. For Event names use font face 'Nudi 04e' and size 16 pt. For 'place of event' use font size 18 pt. 2
- 6. Align all the text to the centre of the page  $(5 \times 6 \text{ inch box})$ . 3

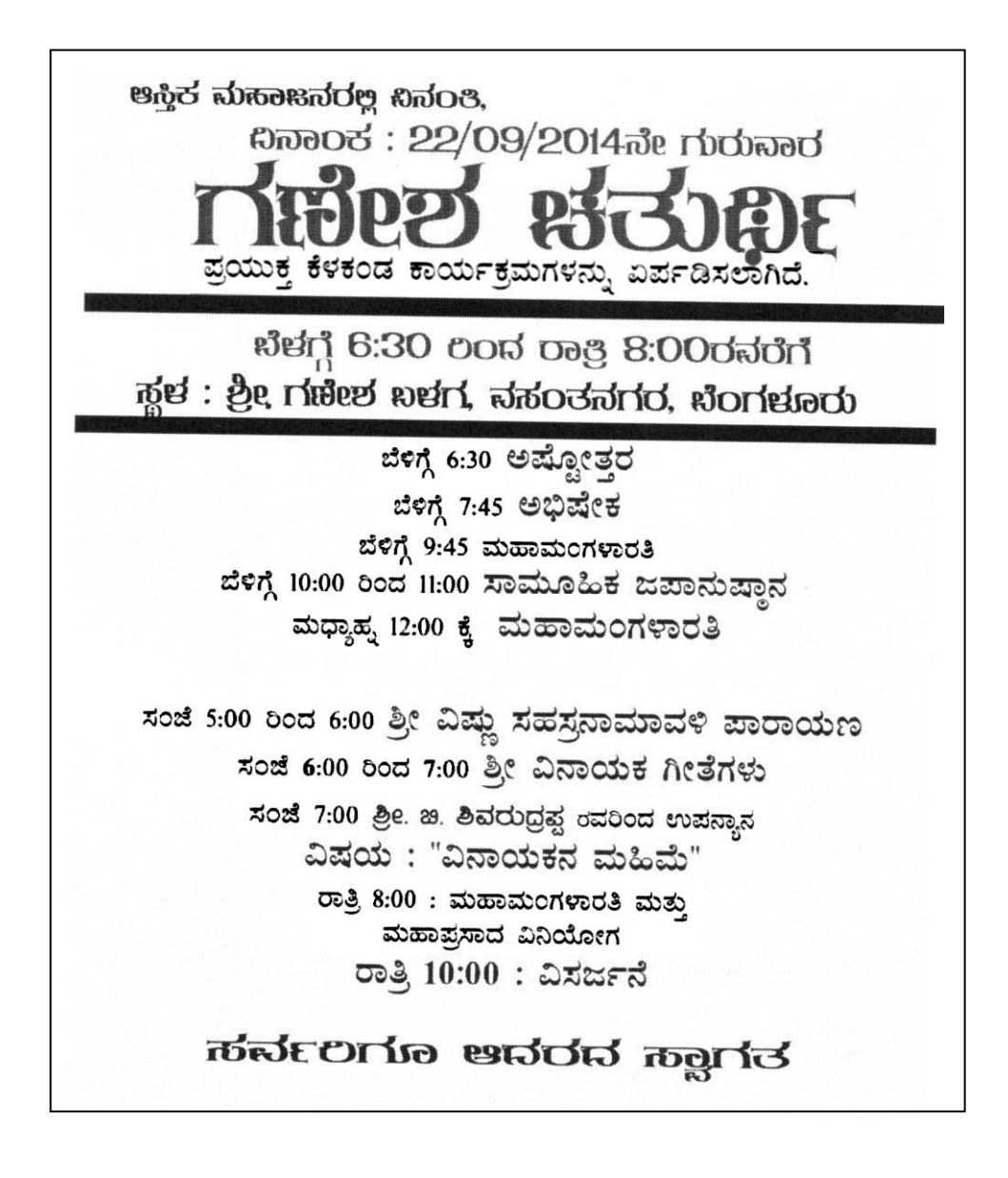